Commencez par télécharger les deux images suivantes, puis ouvrez-les dans PhotoFiltre.

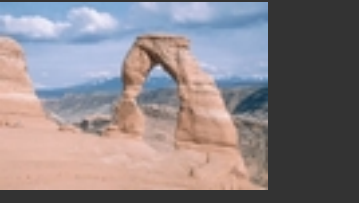

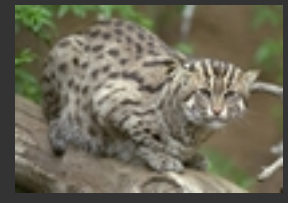

# **A. Détourage du felin**

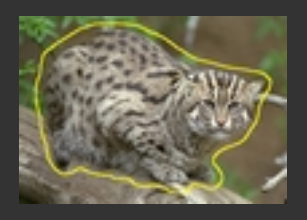

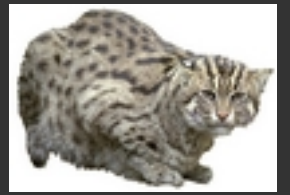

**1. Sélectionnez rapidement le félin avec le lasso.** Vous pouvez laisser une petite marge autour de l'animal.

#### **2. Edition / Détourage optimisé.**

- [Toléranc](http://photofiltre.free.fr/tutoriels/detourage/arche.jpg)e 15, bidirectionnel
- Lissage simple
- Créer une nouvelle image.

**3. Outil pincea[u rond / petite tail](http://photofiltre.free.fr/tutoriels/detourage/felin.jpg)le et flou. Blanc.** Supprimez avec le pinceau les restes de l'arrière plan qui<br>subsistent autour du félin; un peu comme une gomme.

### **B. Création d'un masque associé à une image**

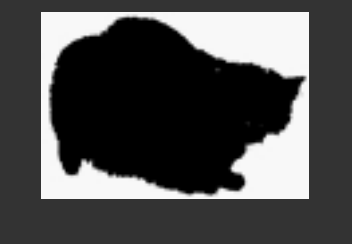

**1. Dupliquez l'image du Félin détouré** ( Image / Dupliquer) Nous allons utiliser cette copie pour faire un masque.

**2. Image / Masque de transparence.** Blanc / Tolérance 0 / Lisser

Puis Copiez ce masque (Edition/Copier ou Clic droit/Copier)

Activez maintenant l'image du félin détouré.

**3. Edition / Collage spécial / Assembler le collage / Droite.**

## **C. Collage du masque associé**

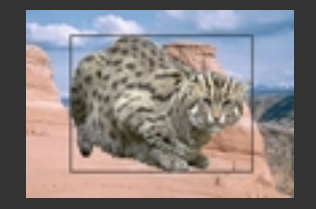

**1. Activez l'image de l'arche et dupliquez-la** Nous allons utiliser cette copie plus tard pour sélectionner et copier une partie du décor.

**2. Activez le masque associé avec Edition / Copier** Nous avons copié le masque dans le presse papier.

**3. Activez l'image de l'arche originale puis : Edition / Collage spécial / Image et masque associés.** Le félin est maintenant dans le paysage, mais surdimensionné;<br>nous allons le réduire.

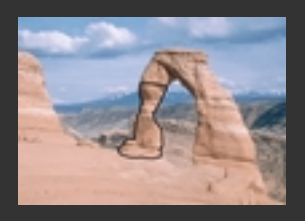

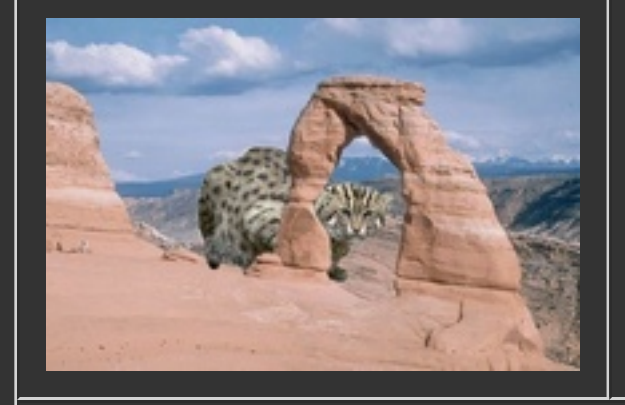

**1. Activez la copie de l'image de l'arche et le Lasso.** Sélectionnez le piler gauche (au 3/4) <u>le plus précisément</u><br>possible, surtout n'inclure que de la roche dans cette sélection (pas de ciel). Vous pouvez travailler avec le Zoom à 200%.

**2. Copiez cette sélection : clic droit / copier.** Le pilier sélectionné est maintenant dans le presse papier.

**3. Activez le montage contenant le félin - Coller.** Le pilier est collé devant le félin, le positionner exactement sur<br>l'image afin de le faire concorder avec le décor. Le félin semble à l'affût derrière l'arche. Le minuscule touriste (à gauche) l'observe également.

### **Cliquez ici pour voir le résultat final !**

*Copyright Pascal Dehont*